# Apply filters to SQL queries

### Project description

To boost our system's security, my task is to check for any security gaps, and update computers used by our staff accordingly. I perform these tasks using SQL commands, which are set up with certain filters to help me pinpoint and address security issues effectively.

#### Retrieve after hours failed login attempts

To address a possible security event that happened post-work hours, I crafted a SQL query to isolate failed login attempts made after 6 PM(18;00) for investigation.

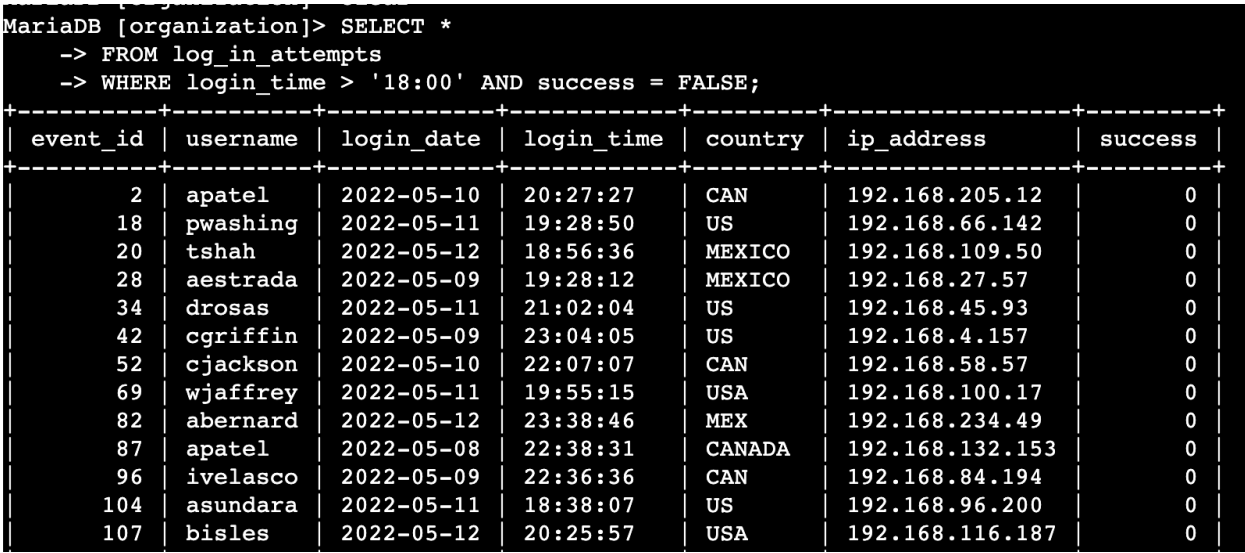

In my SQL query, I looked at the log\_in\_attempts table to find out who tried to log in after 6 PM and didn't succeed. I chose records that were after 18:00 and where the success was marked as FALSE.

# Retrieve login attempts on specific dates

To look into a suspicious incident from May 9, 2022, I used a SQL query to focus on login attempts from that day and the day before it.

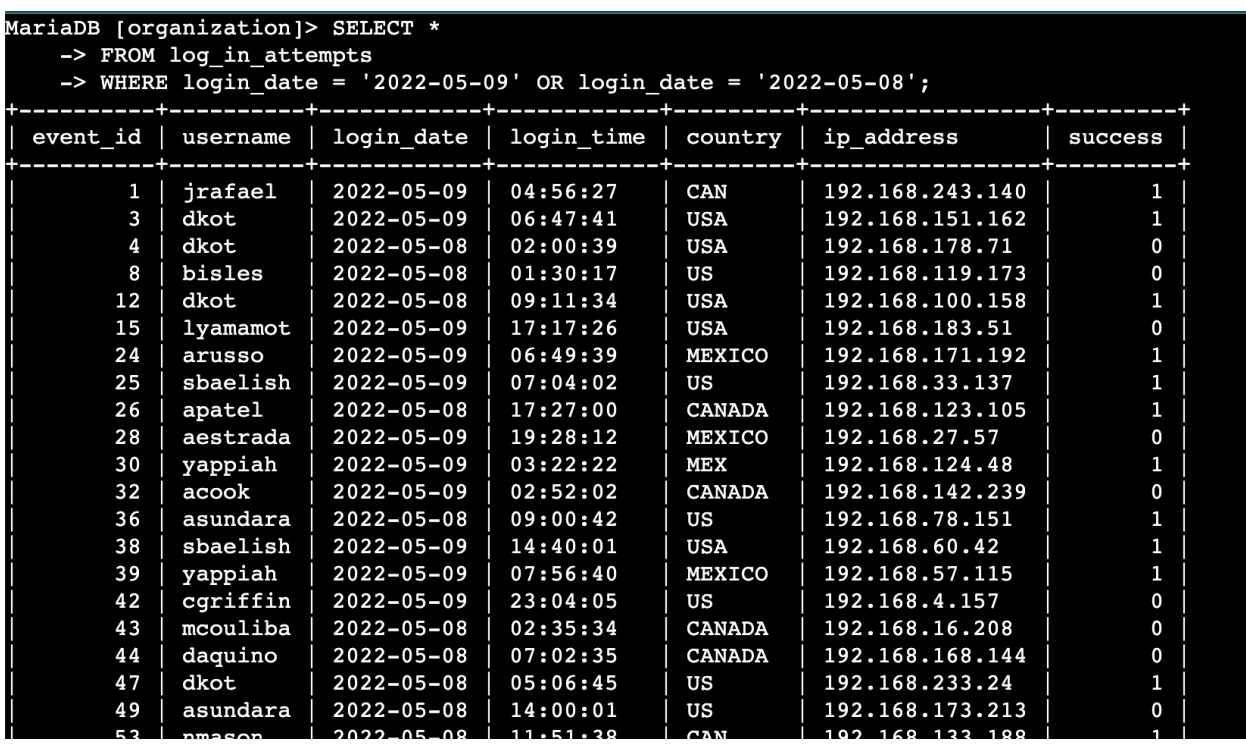

My SQL query checks for login attempts on May 9 and 8, 2022. I selected records from log\_in\_attempts, using a WHERE clause and OR to get results for these two dates.

### Retrieve login attempts outside of Mexico

To probe login attempts from outside Mexico, I constructed a SQL query to filter through our records for any such instances.

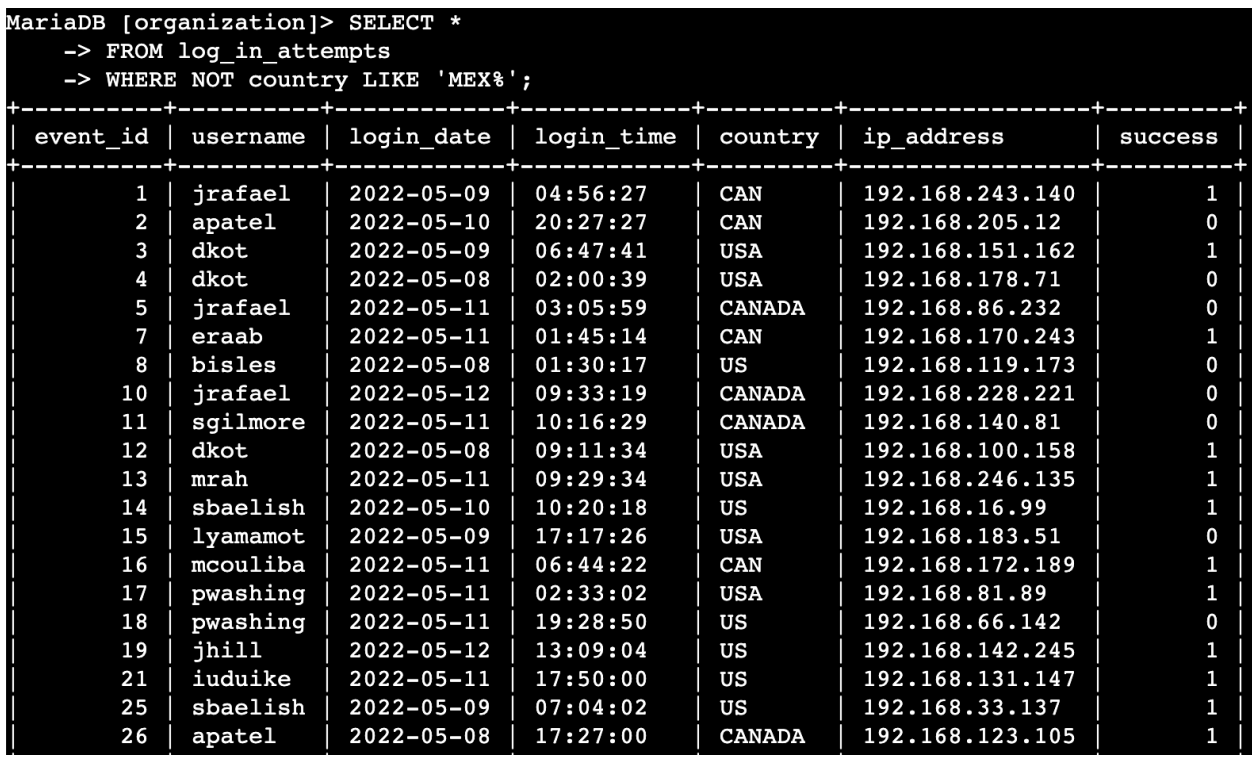

The query I crafted filters out login attempts made from locations excluding Mexico. By selecting from the log\_in\_attempts table and using a WHERE clause with NOT and LIKE, I targeted all entries that do not start with 'MEX', accounting for variations like 'MEX' or 'MEXICO'. The '%' wildcard ensures all such records are captured.

# Retrieve employees in Marketing

To upgrade computers for select Marketing staff in the East building, I wrote a SQL query to find the specific machines.

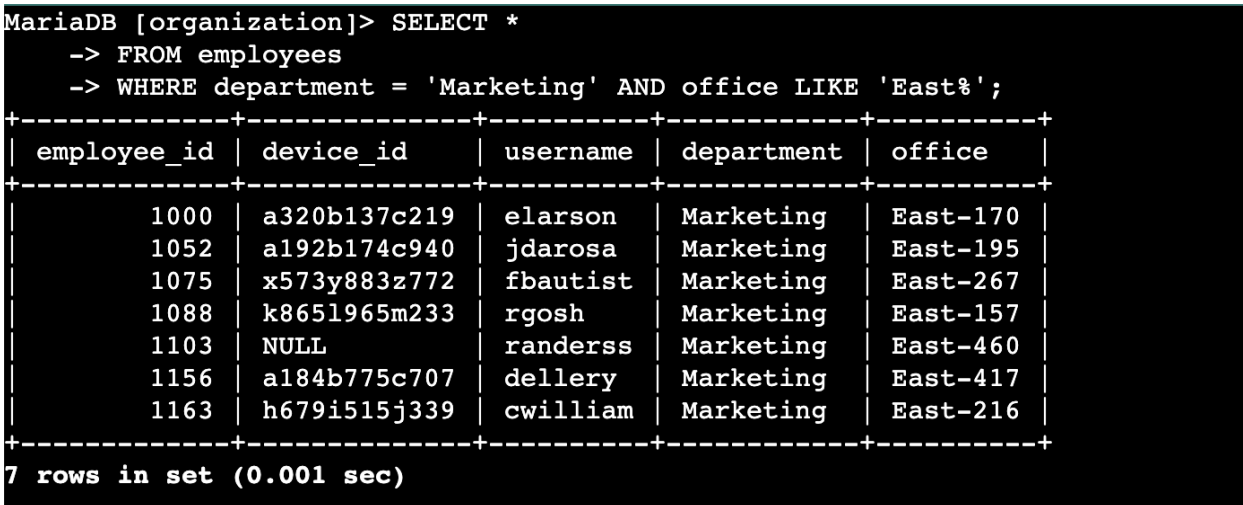

I formulated a SQL query that retrieves a list of employees from the Marketing department located in the East building. The search criteria were set using the WHERE clause to specify 'Marketing' for the department and LIKE 'East%' for the office location, ensuring we target only those in the specified department and building.

# Retrieve employees in Finance or Sales

To prepare for system upgrades, I used SQL to select machines from the Finance and Sales departments. This query focused on finding the employees who need a specific security update.

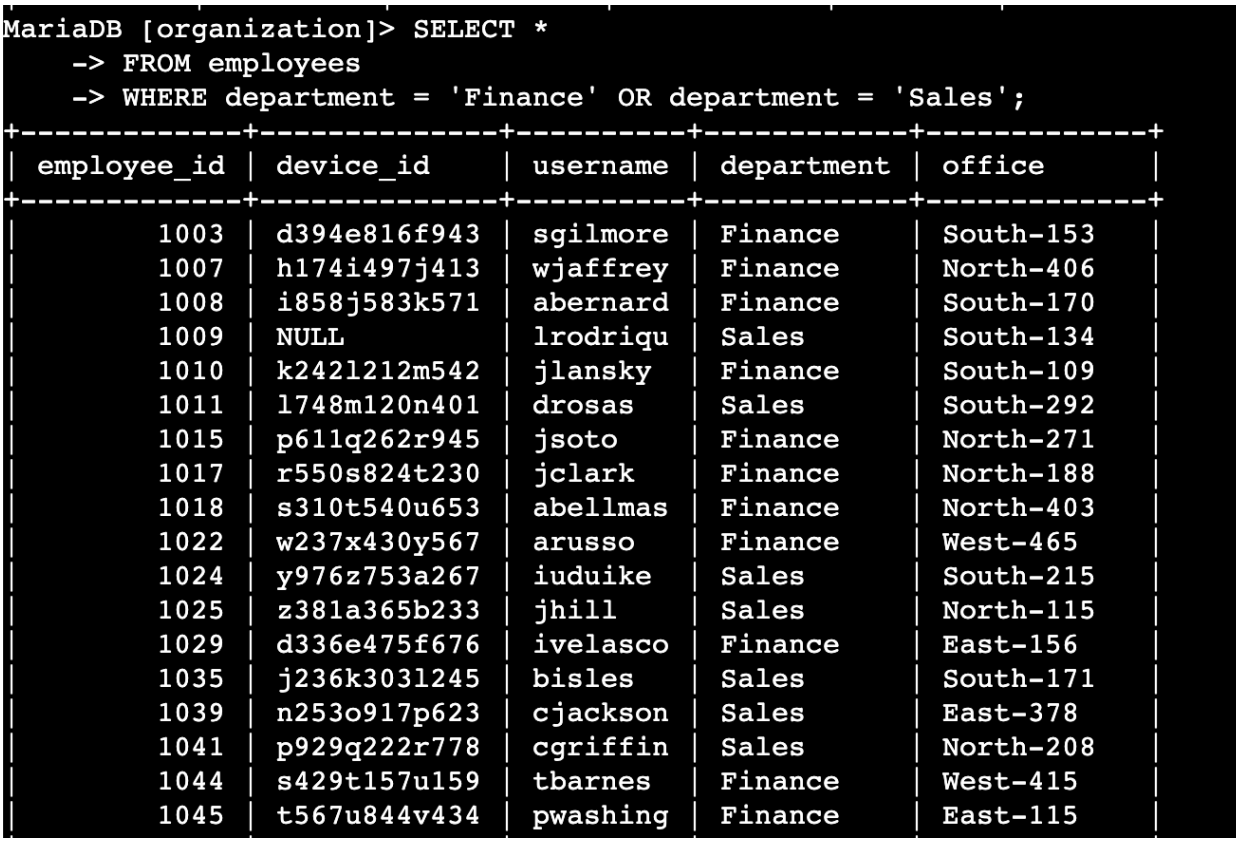

My SQL query fetches details for employees from either the Finance or Sales departments. I used the WHERE clause with OR to get employees belonging to either department from the employees table.

# Retrieve all employees not in IT

For the final security update, I crafted a SQL query to select machines of employees outside the IT department. This helps identify who needs the update.

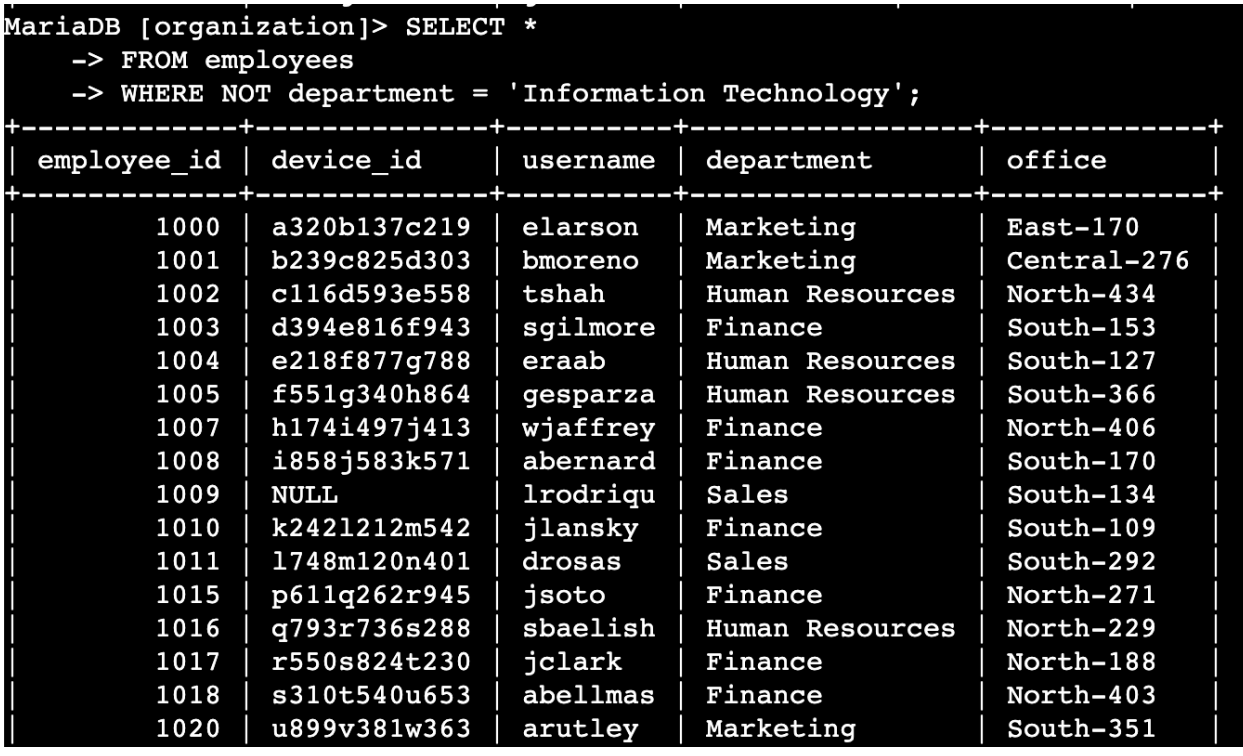

My SQL query is designed to retrieve details from the employees table for all staff not part of the Information Technology department, using a WHERE clause with NOT for the exclusion.

#### Summary

To gather precise data, I used SQL queries with specific filters across two tables: log\_in\_attempts for login details, and employees for staff information. By using AND, OR, and NOT conditions, along with LIKE for pattern searching, I narrowed down the data to meet the distinct requirements of our security checks and updates. The percentage symbol (%) served as a wildcard, enabling more flexible pattern matching for complex queries.